# SOITWALE COMPINATION<br>
Sing FPGA Hardware:<br>
Register Allocation<br>
Crease Institute<br>
Crease Institute<br>
Crease Institute<br>
Crease Institute<br>
Crease Institute on New YINGENT MOONEY<br>
STITUTE OF TECHNOLOGY, ATLANTA, GEORGIA, USA Using FPGA Hardware:<br>
Register Allocation<br>
Georgia Institute<br>
The Greenhology<br>
TIMING TAN, ADITYA DIWAKAR,<br>
JASON JAGIELO AND VINCENT MOONEY<br>
A INSTITUTE OF TECHNOLOGY, ATLANTA, GEORGIA, USA Configure Control Allocation<br>
Configure Control Allocation<br>
Configure of Technology<br>
Configure Control AND VINCENT MOONEY<br>
GEORGIA INSTITUTE OF TECHNOLOGY, ATLANTA, GEORGIA, USA<br>
presented at MECO 2023 and CPS to T2023, Bu Software Compilation Using FPGA Hardware: Register Allocation

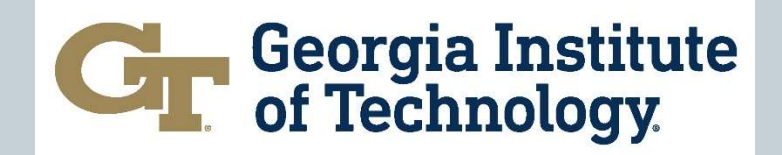

presented at MECO'2023 and CPSIoT'2023, Budva, Montenegro, June 6-10

www.mecoconference.me

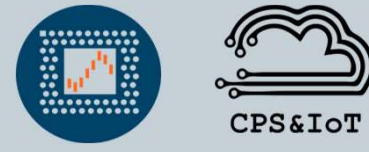

- Motivation and Introduction
- Prior Work and Background
- Methodology
- Experimental Platform and Design
- Experimental Results
- Discussion and Future Work
- Conclusions

- Motivation and Introduction
- Prior Work and Background
- Methodology
- Experimental Platform and Design
- Experimental Results
- Discussion and Future Work
- Conclusions

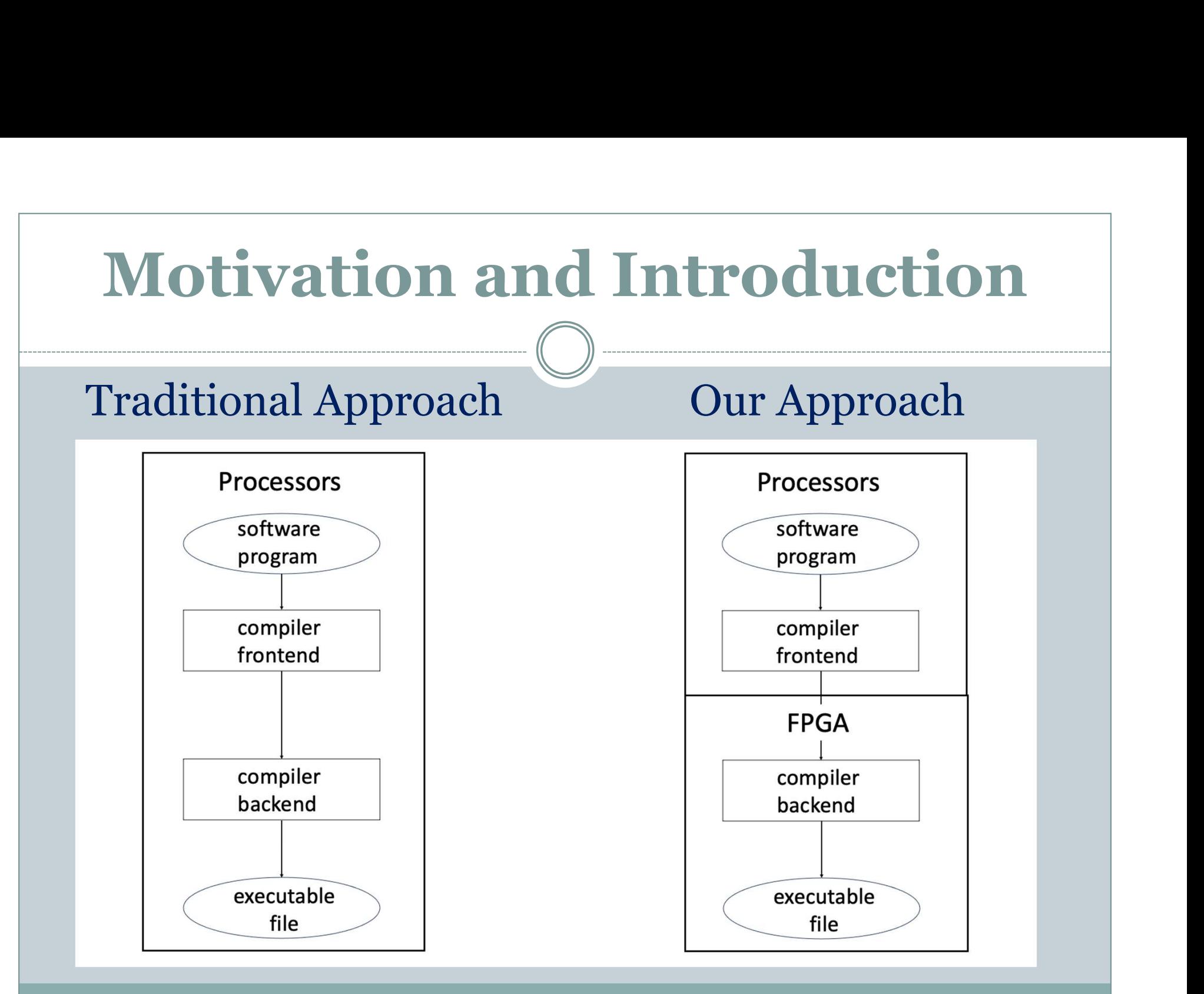

- Motivation and Introduction
- **Prior Work and Background**
- Methodology
- Experimental Platform and Design
- Experimental Results
- Discussion and Future Work
- Conclusions

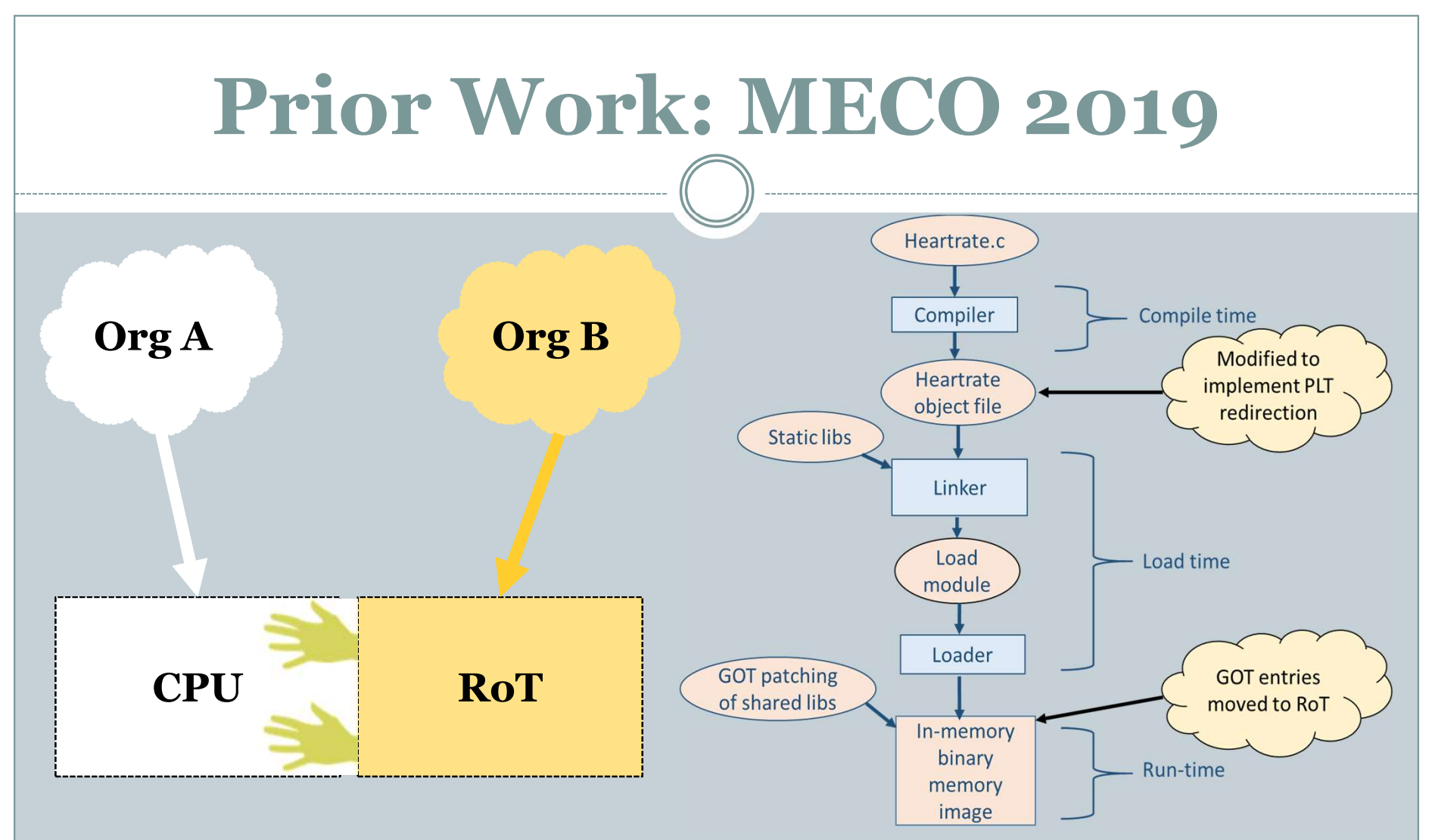

G. Lopez, M. Foreman, A. Daftardar, P. Coppock, Z. Tolaymat, and V. J. Mooney, "Hardware root-oftrust based integrity for shared library function pointers in embedded systems," in 8th Mediterranean Conference on Embedded Computing (MECO), 2019, pp. 1–6.

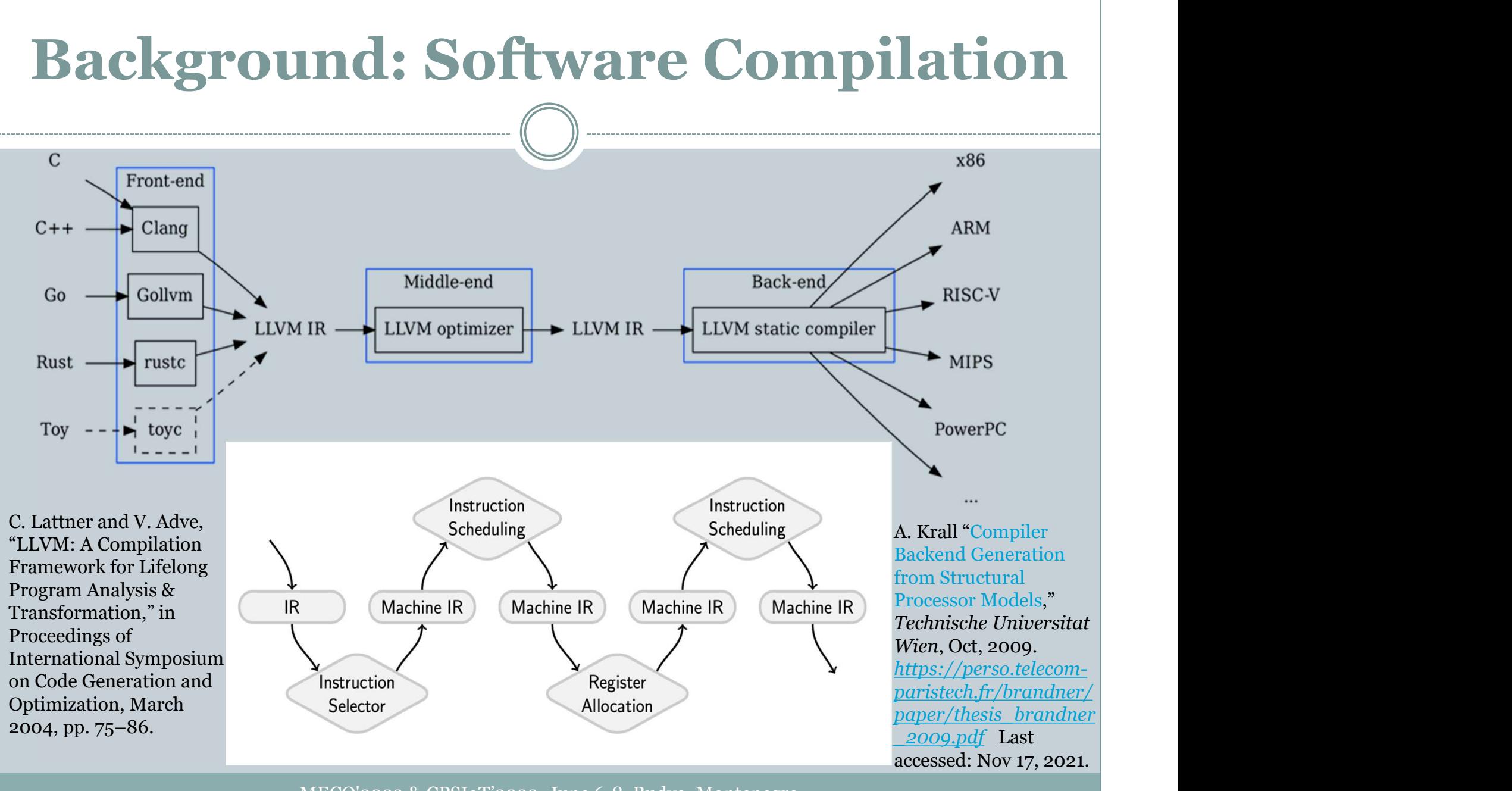

- Motivation and Introduction
- Prior Work and Background
- Methodology
- Experimental Platform and Design
- Experimental Results
- Discussion and Future Work
- Conclusions

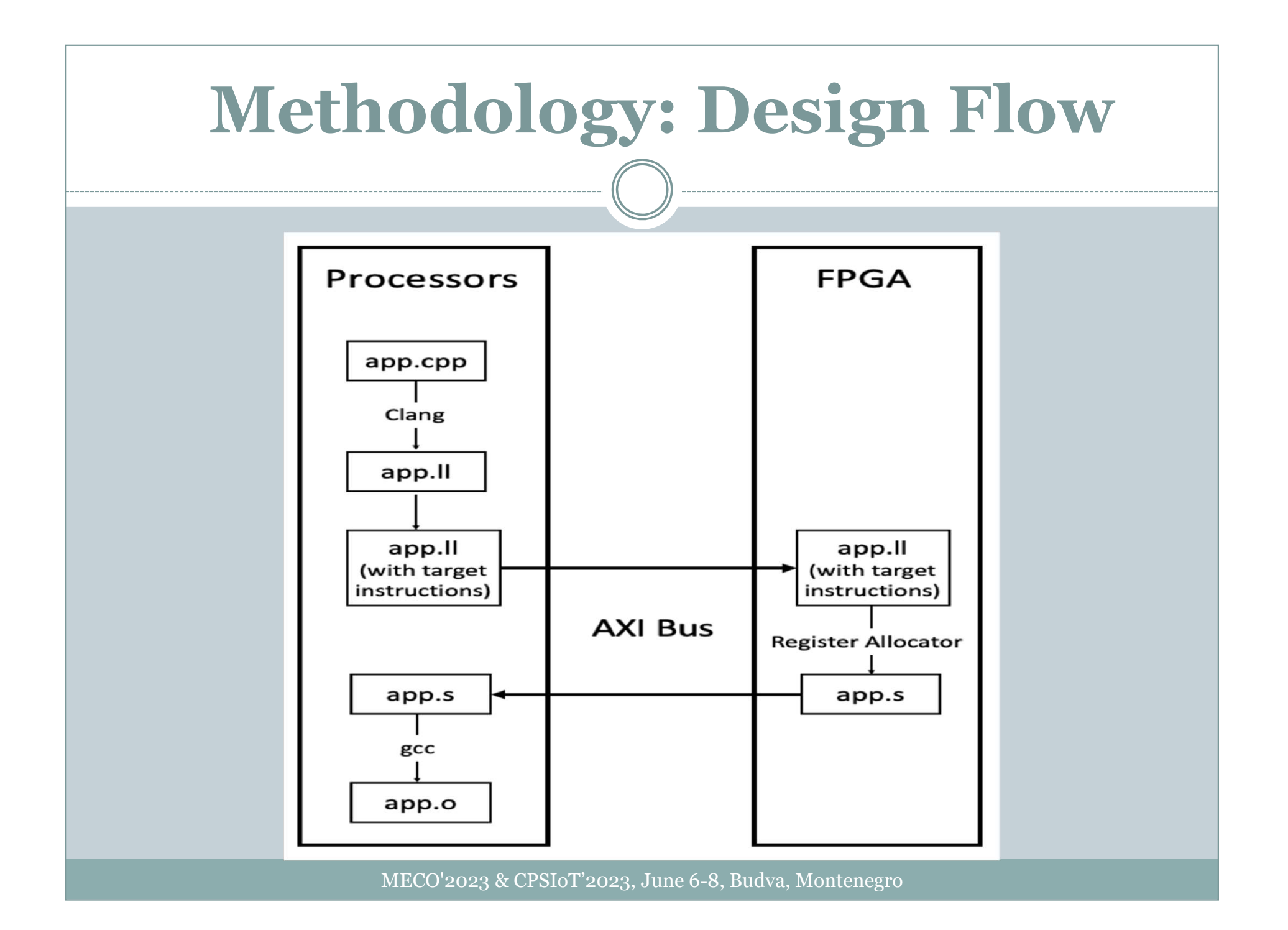

#### Methodology: Register Allocation Algorithms

**Algorithm 1:** Allocate Virtual Registers **Input**: Instructions  $I$ , Registers  $R$ , Liveness ends **Output:** Virtual register allocations foreach instruction  $i$  in  $I$  do foreach operand op in i not null do if op is not allocated then for  $r$  in  $R$  that is available do if  $r$  is not allocated and  $r$  then Allocate *op* to  $r$ Make  $r$  unavailable until ends  $[op]$ **break** 

Algorithm 1 implements a register allocation algorithm based on the liveness information from Algorithm 2.

Algorithm 2 implements using known techniques. **Algorithm 2: Compute Liveness Information** 

**Input**: Instructions  $I$ register liveness calculation<br> **Output:** Liveness information for *instructions* in *I* foreach *instruction i* in *I* iterating backwards **do** foreach operand op in i not null do

if op first instance then

Mark op last location as  $i.index$ 

- Motivation and Introduction
- Prior Work and Background
- Methodology
- Experimental Platform and Design
- Experimental Results
- Discussion and Future Work
- Conclusions

#### Experimental Platform

#### Intel DE-10 Standard Board

- 
- Cyclone V FPGA

Terasic, "DE-10 standard ADC Connector user manual," 2017, last accessed 29 Apr 2023. [Online]. Available: https://ftp.intel.com/Public/ Pub/fpgaup/pub/Intel\_Mate rial/Boards/DE10 ser\_Manual.pdf

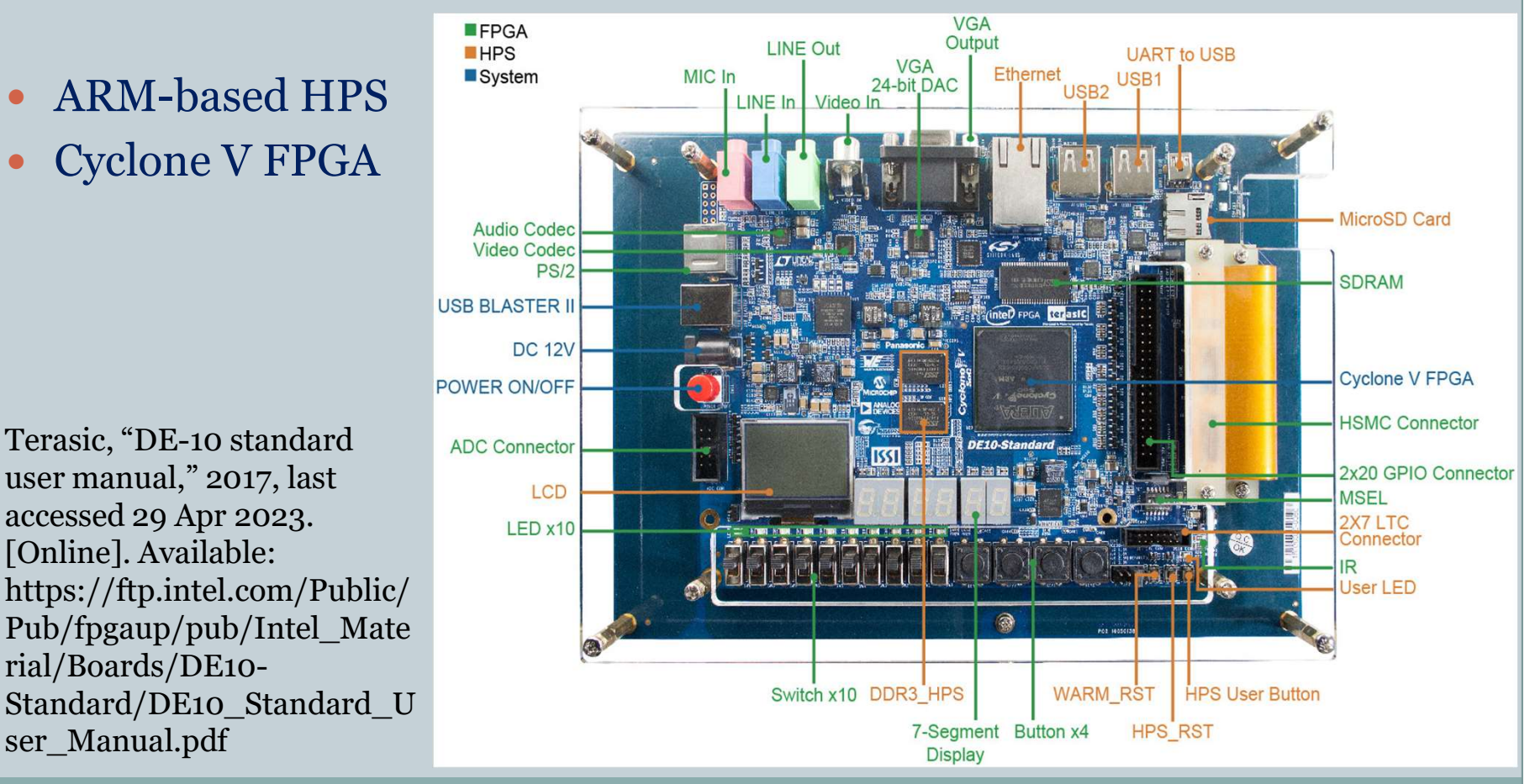

# Design Specifics Part 1 **Design Specifics Pa**<br>
Data Transfer: AXI bus<br>
Register Liveness<br>
Three enumerated data types<br>
Comes and the state machine<br>
Comes in gcd instructions<br>
Comes in gcd instructions<br>
Comes in gcd instructions<br>
Comes through eac

Data Transfer: AXI bus

#### • Register Liveness

- Three enumerated data types
- Eleven states finite state machine
- 
- Extracts opcode and registers
- **Data Transfer: AXI bus<br>
Register Liveness<br>
 Three enumerated data types<br>
 Eleven states finite state machine<br>
 Takes in gcd instructions<br>
 Extracts opcode and registers<br>
 Iterates through each gcd instruction to find** virtual register ends
- Outputs live range for each virtual register

# Design Specifics Part 2

#### • Register Allocation

- Has four extra crucial states to find free physical registers
	- $\times$  S1: whether or not the current virtual register has been mapped to a physical register
	- $\times$  S2: whether any physical register is available
	- $\times$  S3: which physical register is available next in line
	- $\times$  S4: recording the mapping between the virtual register and the physical register
- Deals with memory spills
- Frees the physical registers that were allocated to virtual registers that are no longer live
- Outputs a mapping between all virtual registers used in gcd instructions and their corresponding physical registers

- Motivation and Introduction
- Prior Work and Background
- Methodology
- Experimental Platform and Design
- Experimental Results
- Discussion and Future Work
- Conclusions

- 
- 
- **EXPEPIME**<br>
2. Emit instructions in binary-IR format from<br>
2. Emit instructions in binary-IR format from<br>
3. Transfer instructions in binary-IR format<br>
5. Transfer instructions in binary-IR format<br>
5. Transfer instructions 3. Transfer instructions in binary-IR format from the HPS to the FPGA interfacing through the AXI bus
- 
- 5. Register allocation algorithms in System Verilog which read the binary-IR instructions and perform physical register replacement on the FPGA
- FPGA
- 
- 
- 

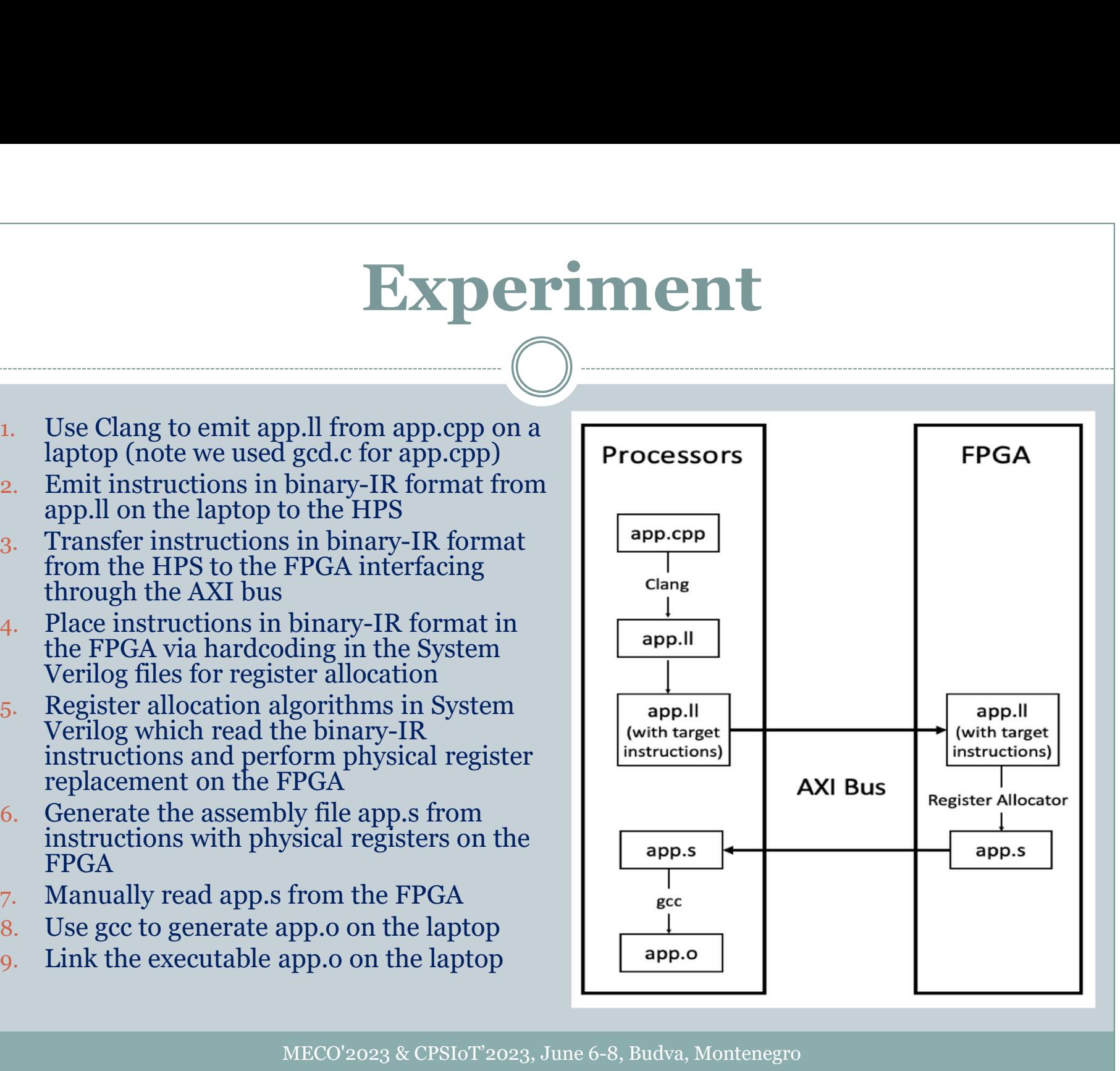

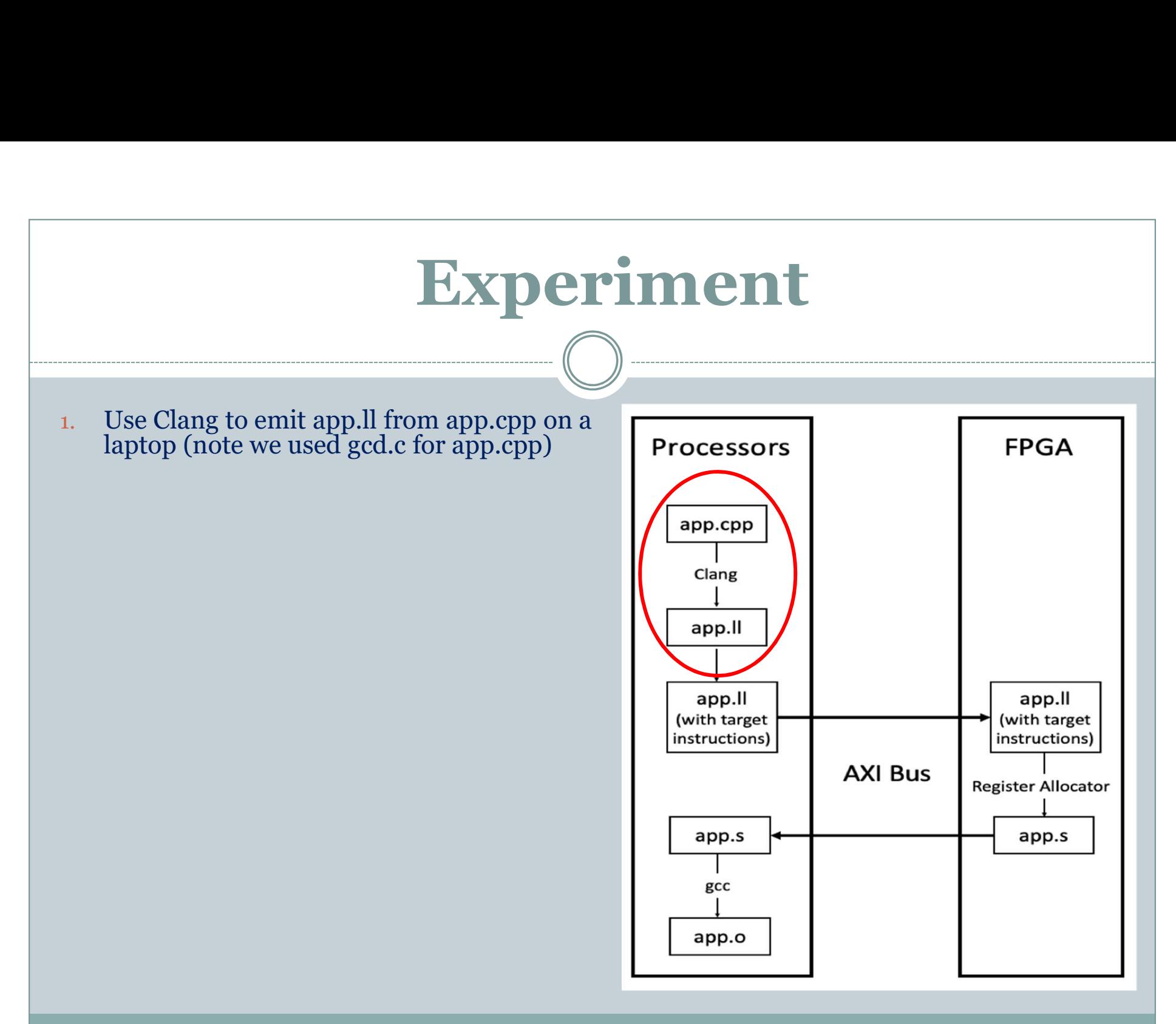

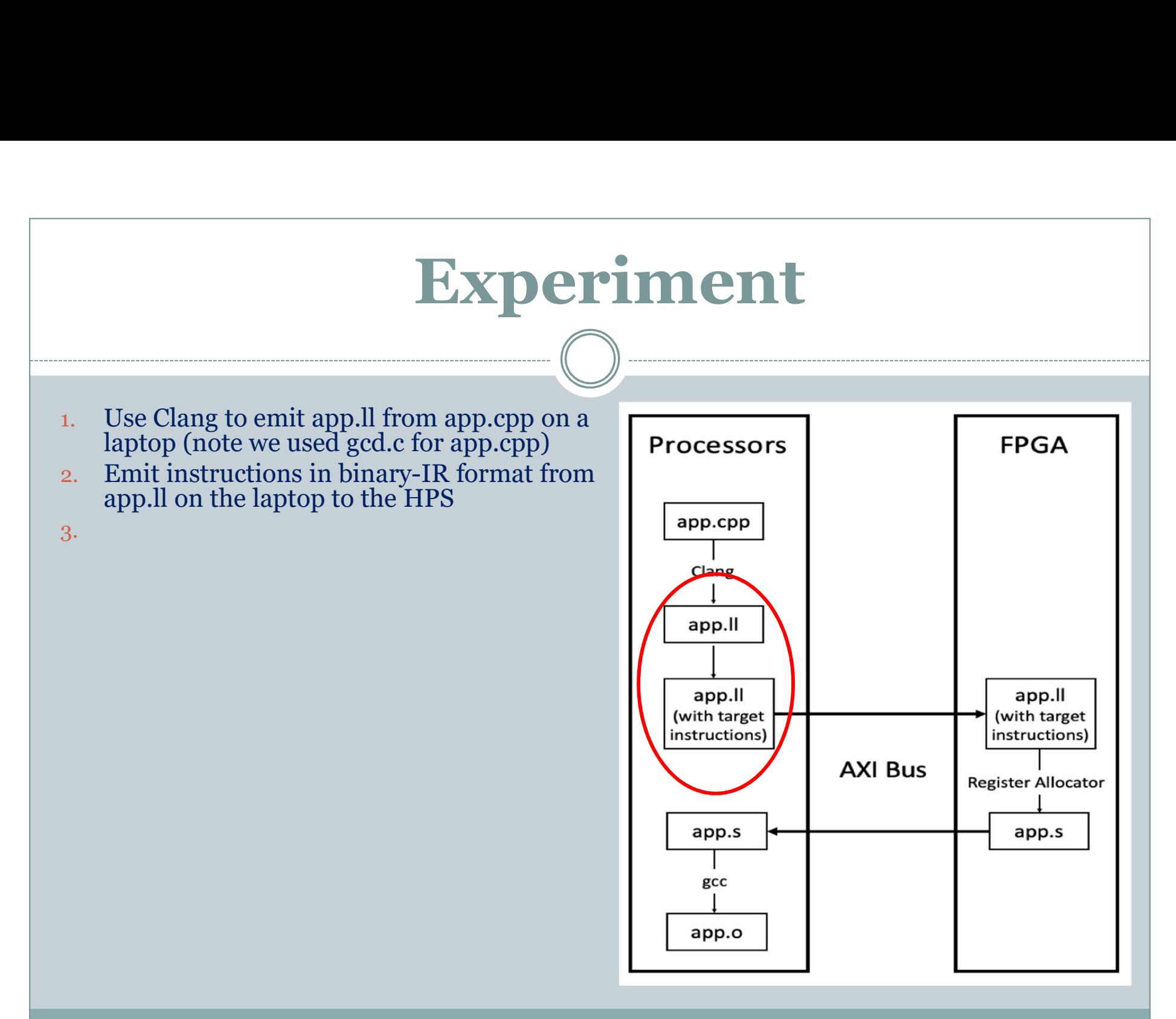

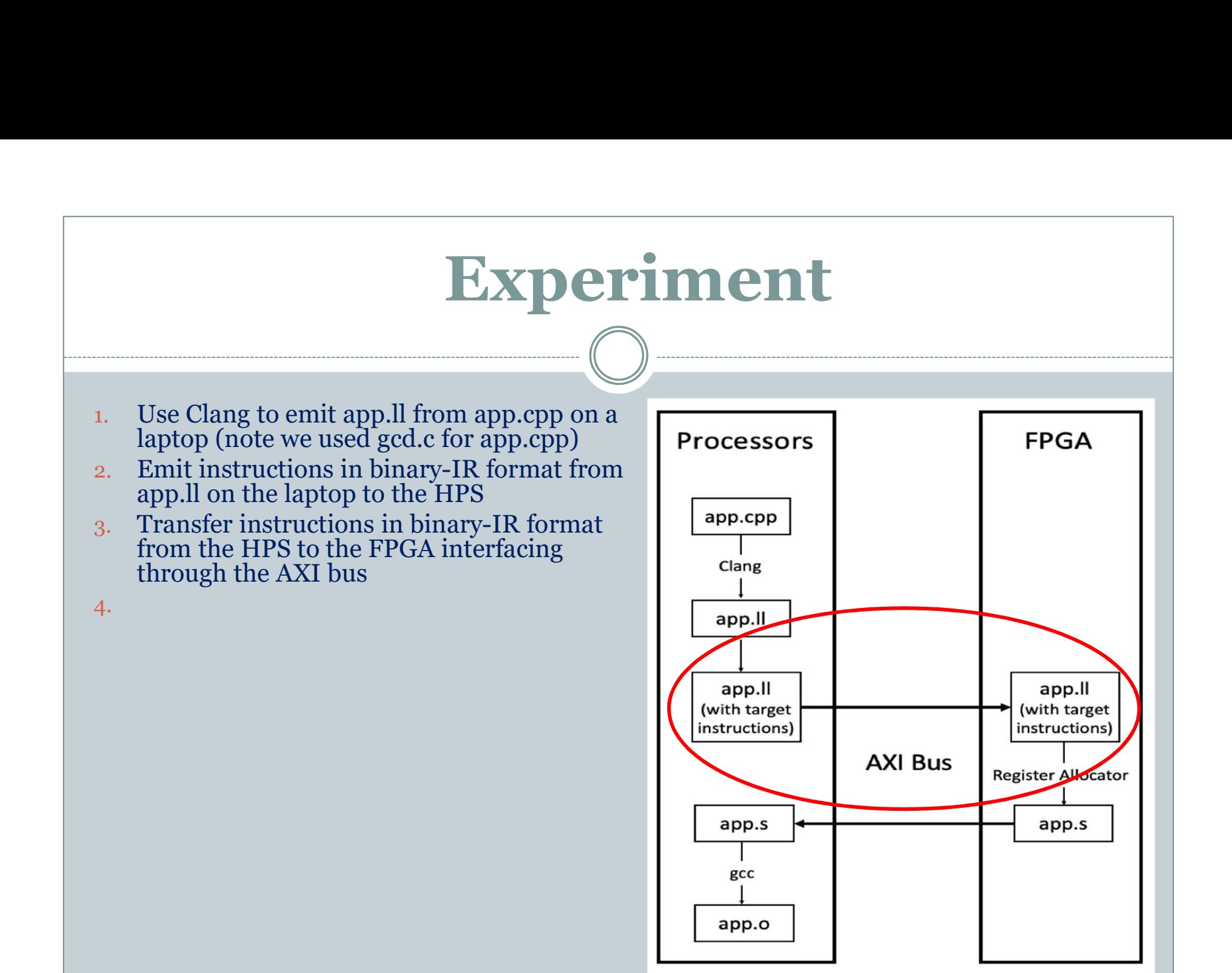

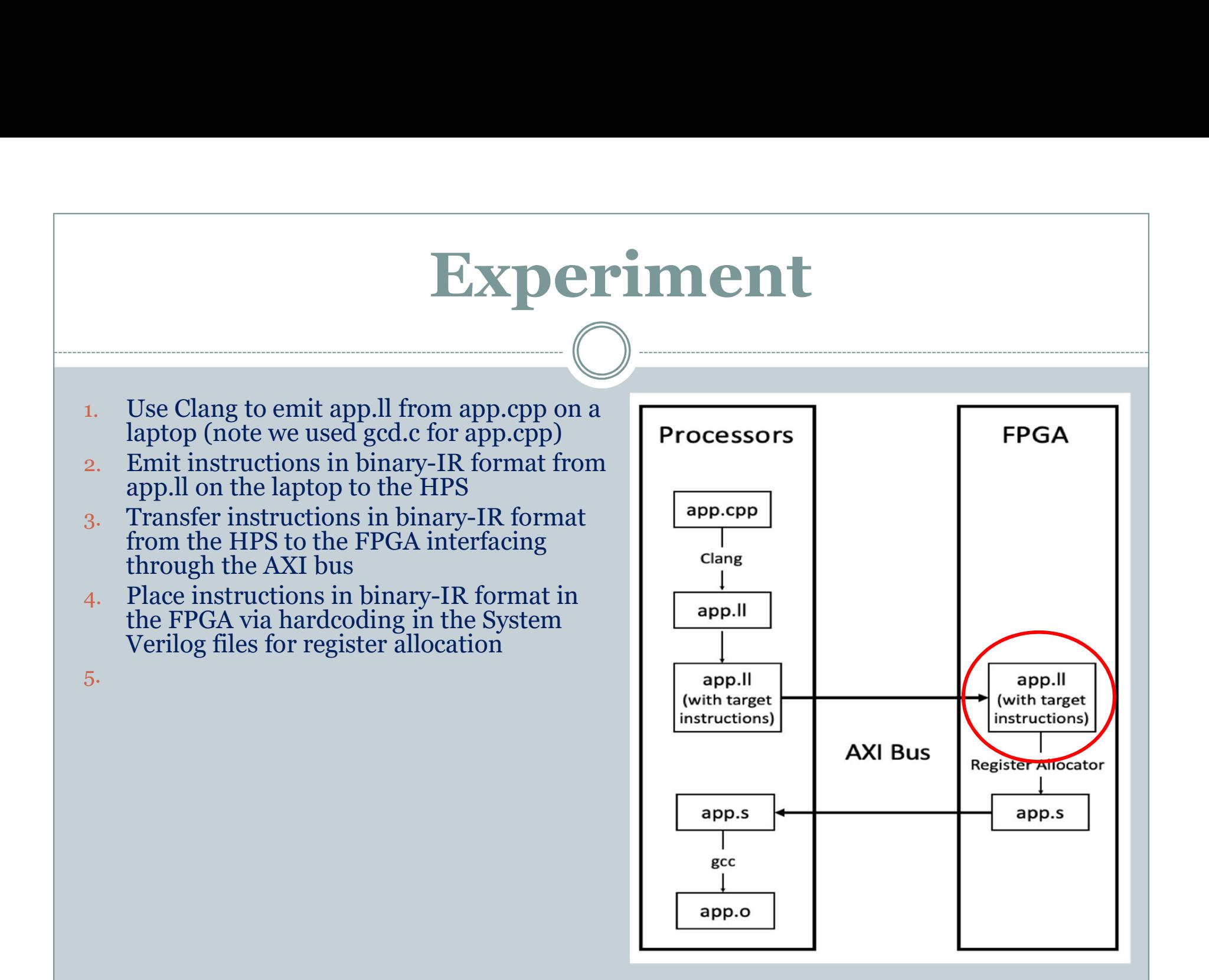

- 
- 
- **EXPEPIME**<br>
2. Emit instructions in binary-IR format from<br>
2. Emit instructions in binary-IR format from<br>
3. Transfer instructions in binary-IR format<br>
5. Transfer instructions in binary-IR format<br>
5. Transfer instructions 3. Transfer instructions in binary-IR format from the HPS to the FPGA interfacing through the AXI bus
- 
- 5. Register allocation algorithms in System<br>Verilog which read the binary-IR<br>instructions and perform physical register replacement on the FPGA

6.

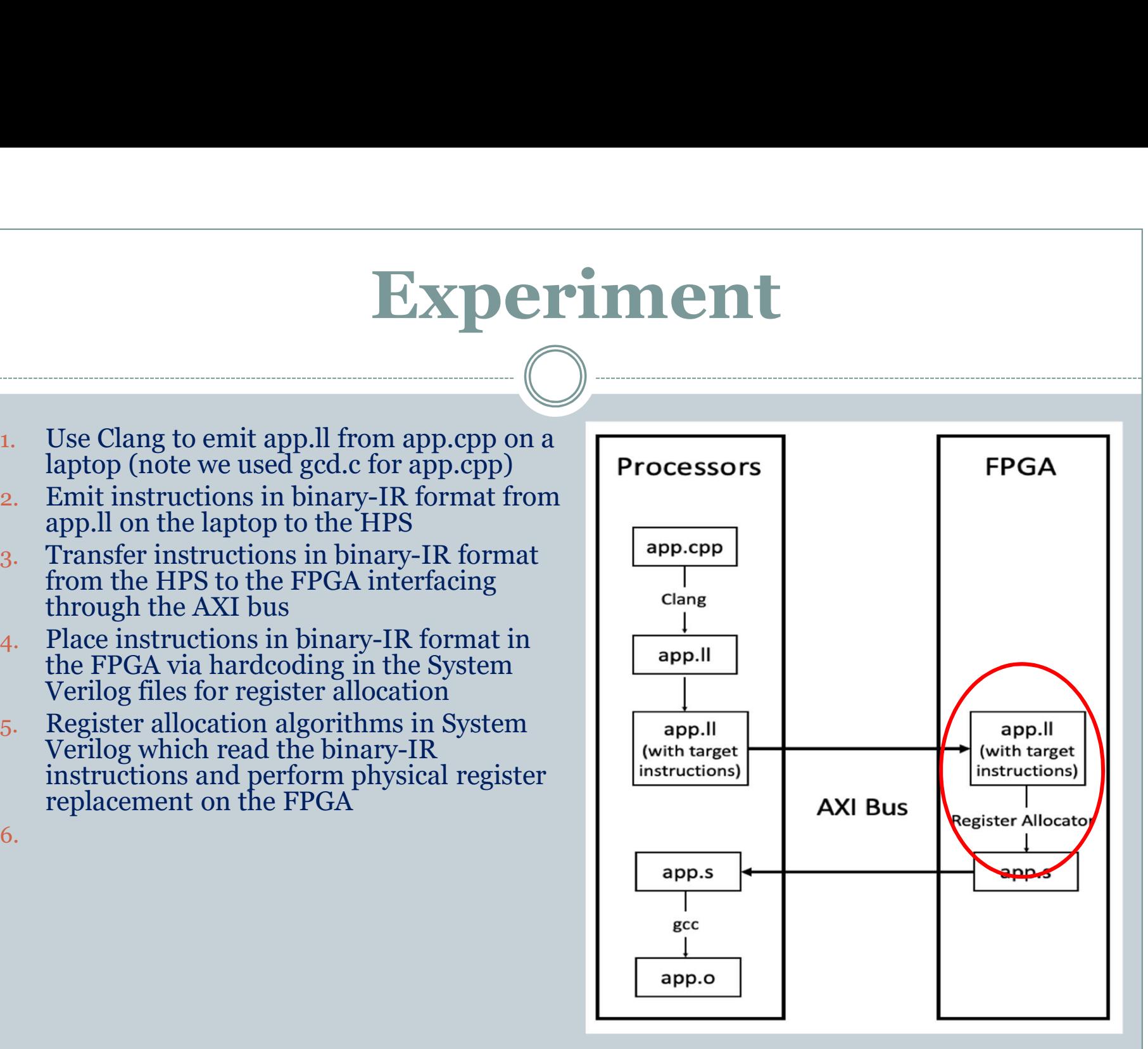

- 
- 
- **EXPEPIME**<br>
2. Emit instructions in binary-IR format from<br>
2. Emit instructions in binary-IR format from<br>
3. Transfer instructions in binary-IR format<br>
5. Transfer instructions in binary-IR format<br>
5. Transfer instructions 3. Transfer instructions in binary-IR format from the HPS to the FPGA interfacing through the AXI bus
- 
- 5. Register allocation algorithms in System Verilog which read the binary-IR instructions and perform physical register replacement on the FPGA
- FPGA
- 7.
- 8.
- 9.

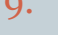

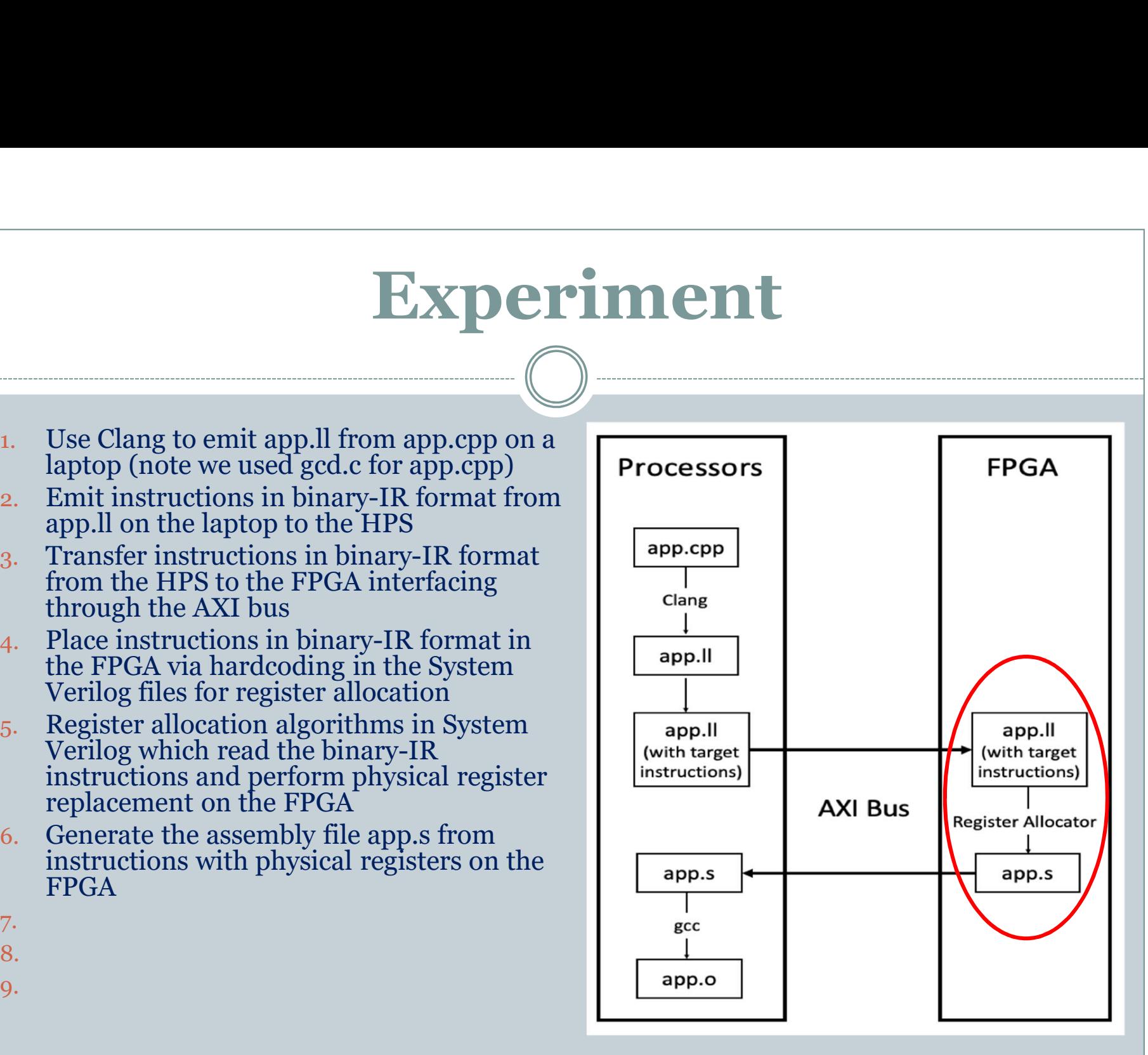

- 
- 
- **EXPEPIME**<br>
2. Emit instructions in binary-IR format from<br>
2. Emit instructions in binary-IR format from<br>
3. Transfer instructions in binary-IR format<br>
5. Transfer instructions in binary-IR format<br>
5. Transfer instructions 3. Transfer instructions in binary-IR format from the HPS to the FPGA interfacing through the AXI bus
- 
- 5. Register allocation algorithms in System Verilog which read the binary-IR instructions and perform physical register replacement on the FPGA
- FPGA
- 
- 8.
- 9.

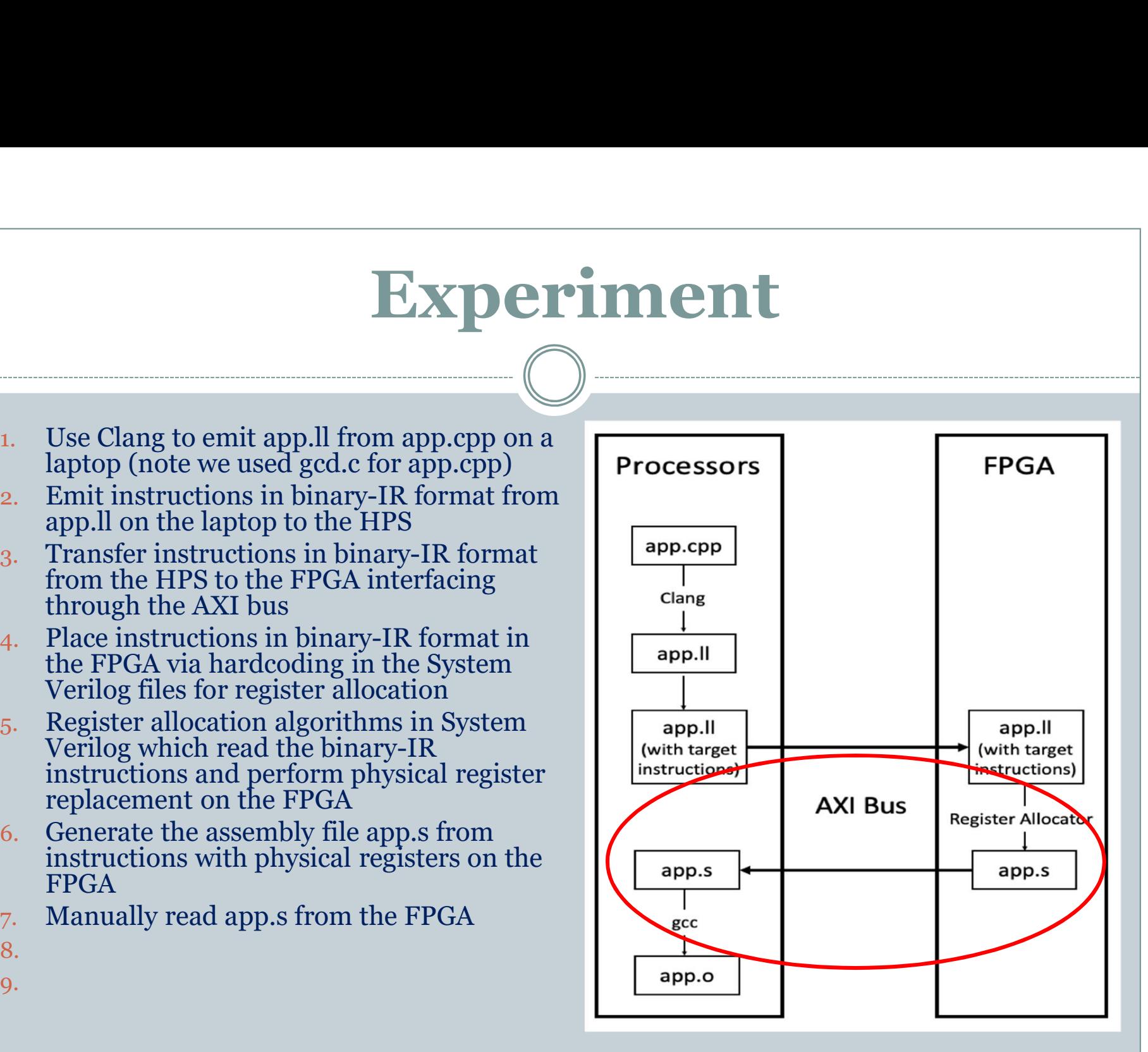

- 
- 
- **EXPEPIME**<br>
2. Emit instructions in binary-IR format from<br>
2. Emit instructions in binary-IR format from<br>
3. Transfer instructions in binary-IR format<br>
5. Transfer instructions in binary-IR format<br>
5. Transfer instructions 3. Transfer instructions in binary-IR format from the HPS to the FPGA interfacing through the AXI bus
- 
- 5. Register allocation algorithms in System<br>Verilog which read the binary-IR<br>instructions and perform physical register replacement on the FPGA
- FPGA
- 

9.

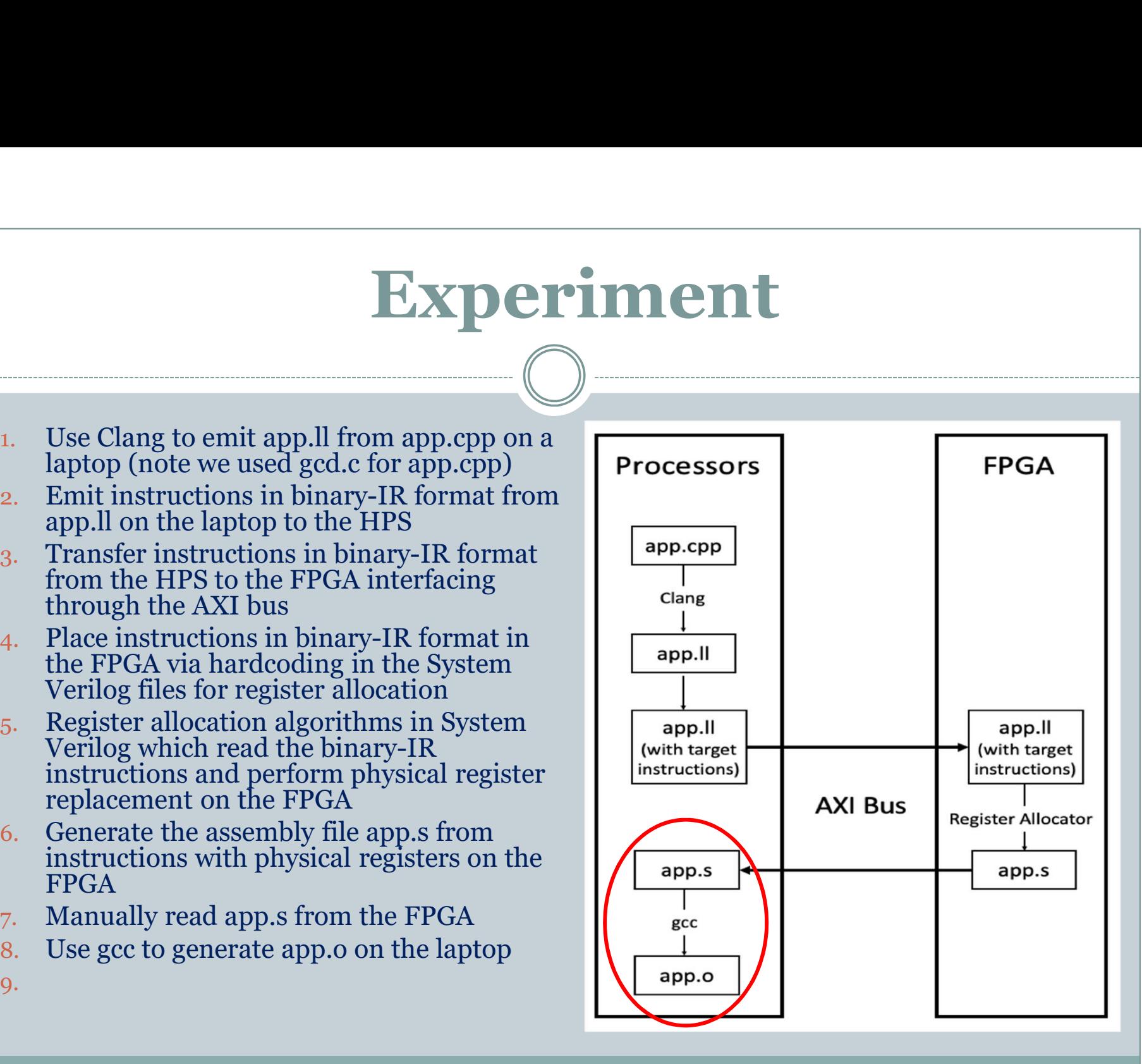

- 
- 
- **EXPEPIME**<br>
2. Emit instructions in binary-IR format from<br>
2. Emit instructions in binary-IR format from<br>
3. Transfer instructions in binary-IR format<br>
5. Transfer instructions in binary-IR format<br>
5. Transfer instructions 3. Transfer instructions in binary-IR format from the HPS to the FPGA interfacing through the AXI bus
- 
- 5. Register allocation algorithms in System<br>Verilog which read the binary-IR<br>instructions and perform physical register replacement on the FPGA
- FPGA
- 
- 
- 

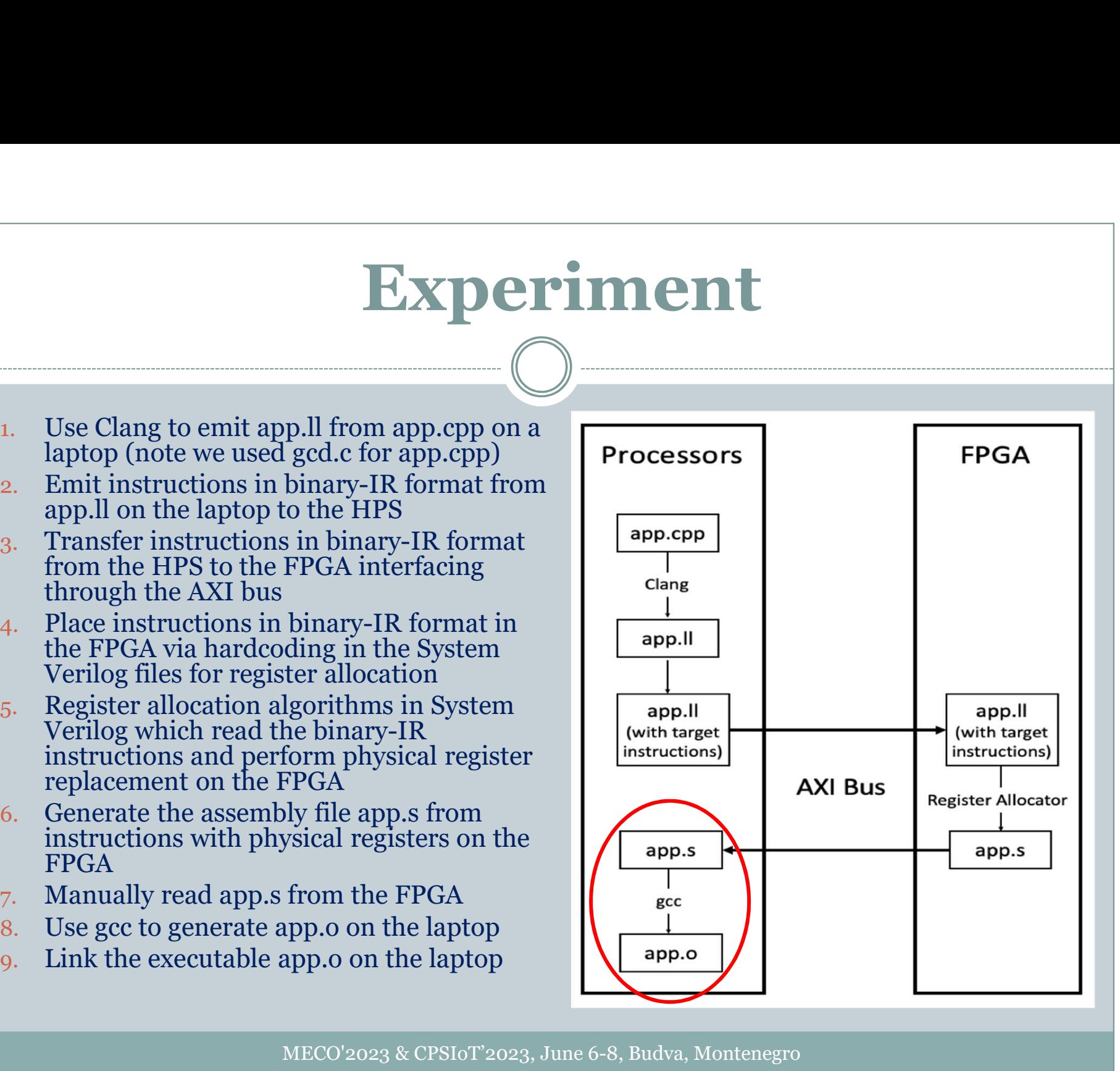

#### Experimental Result Tables I and II

Table I shows the resource utilization on the FPGA is efficient.

**TABLE I RESOURCE UTILIZATION ON CYCLONE V FPGA** 

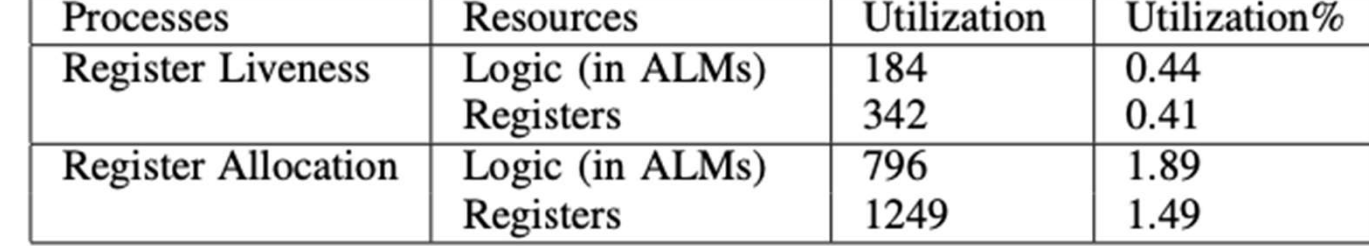

Table II shows the time Quartus takes to generate FPGA bitstreams.

**TABLE II SYSTEM VERILOG COMPILATION TIME OF REGISTER ALLOCATION ALGORITHMS** 

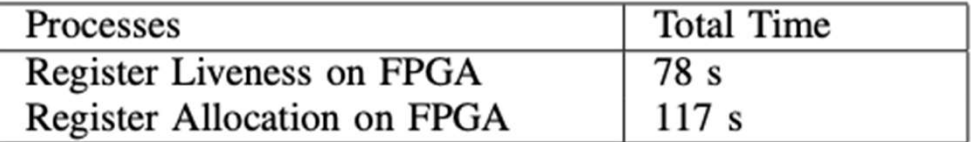

#### Experimental Result Tables III and IV

Table III shows execution time at 50 MHz of gcd over different inputs.

#### **TABLE III**

the average AVERAGE EXECUTION TIME OF REGISTER ALLOCATION ALGORITHMS

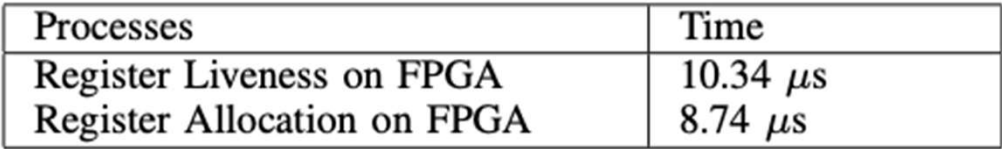

Table III does not include AXI bus communication time. Table IV is needed to estimate HPS to FPGA and FPGA to HPS communication overhead.

#### **TABLE IV AVERAGE EXECUTION TIME ON AXI BUS**

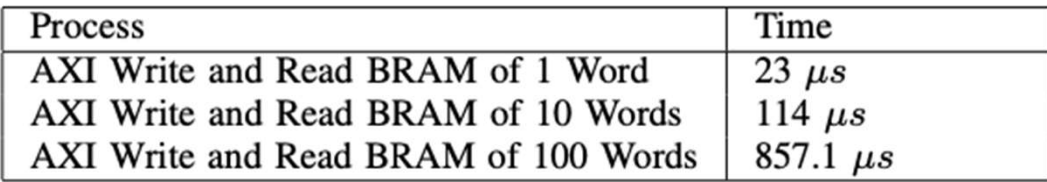

- Motivation and Introduction
- Prior Work and Background
- Methodology
- Experimental Platform and Design
- Experimental Results
- Discussion and Future Work
- Conclusions

#### Discussion

- FPGA register allocation fully System Verilog
	- $\circ$  No aspect of our methodology is specific to  $\qquad \qquad$  Clang any particular FPGA platform
- Data transfer not integrated
- LLVM software compilation flow app.  $\frac{1}{\text{up}}$  app.  $\frac{1}{\text{up}}$ fully functional including final generation of executable assembly code (gcd.o)

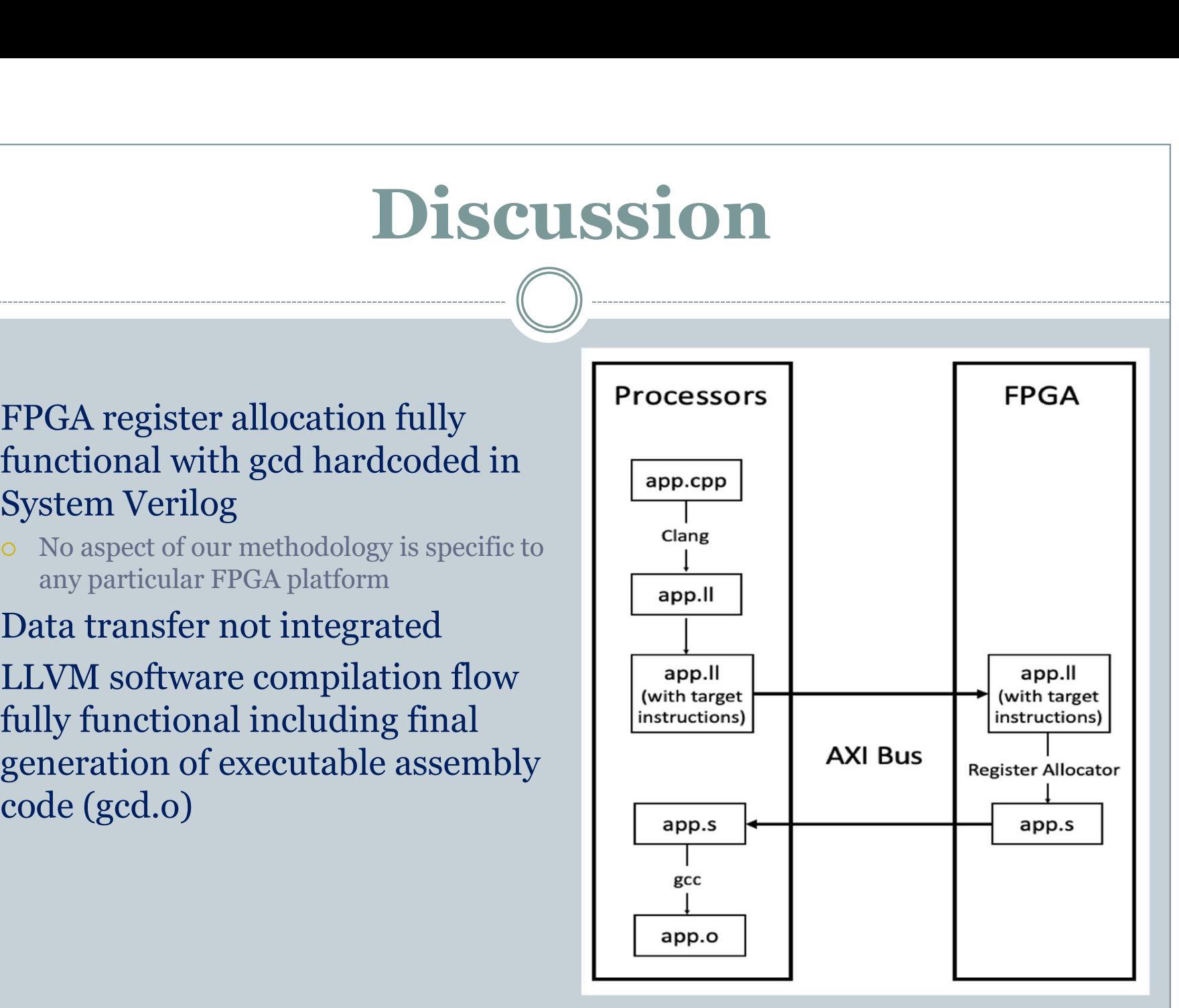

#### Future Work in Red

- on the HPS of the board **Fig. 11 Following** Processors
- 2. Emit instructions in binary-IR format from app.ll on the HPS
- 3. Transfer instructions in binary-IR format from the HPS to the FPGA BRAM interfacing through the AXI bus
- 4. Register allocation algorithms in System Verilog which read the binary-IR instructions and perform physical register replacement on the FPGA
- instructions with physical registers on the FPGA
- 
- 
- 8. Link then execute app.o on the HPS

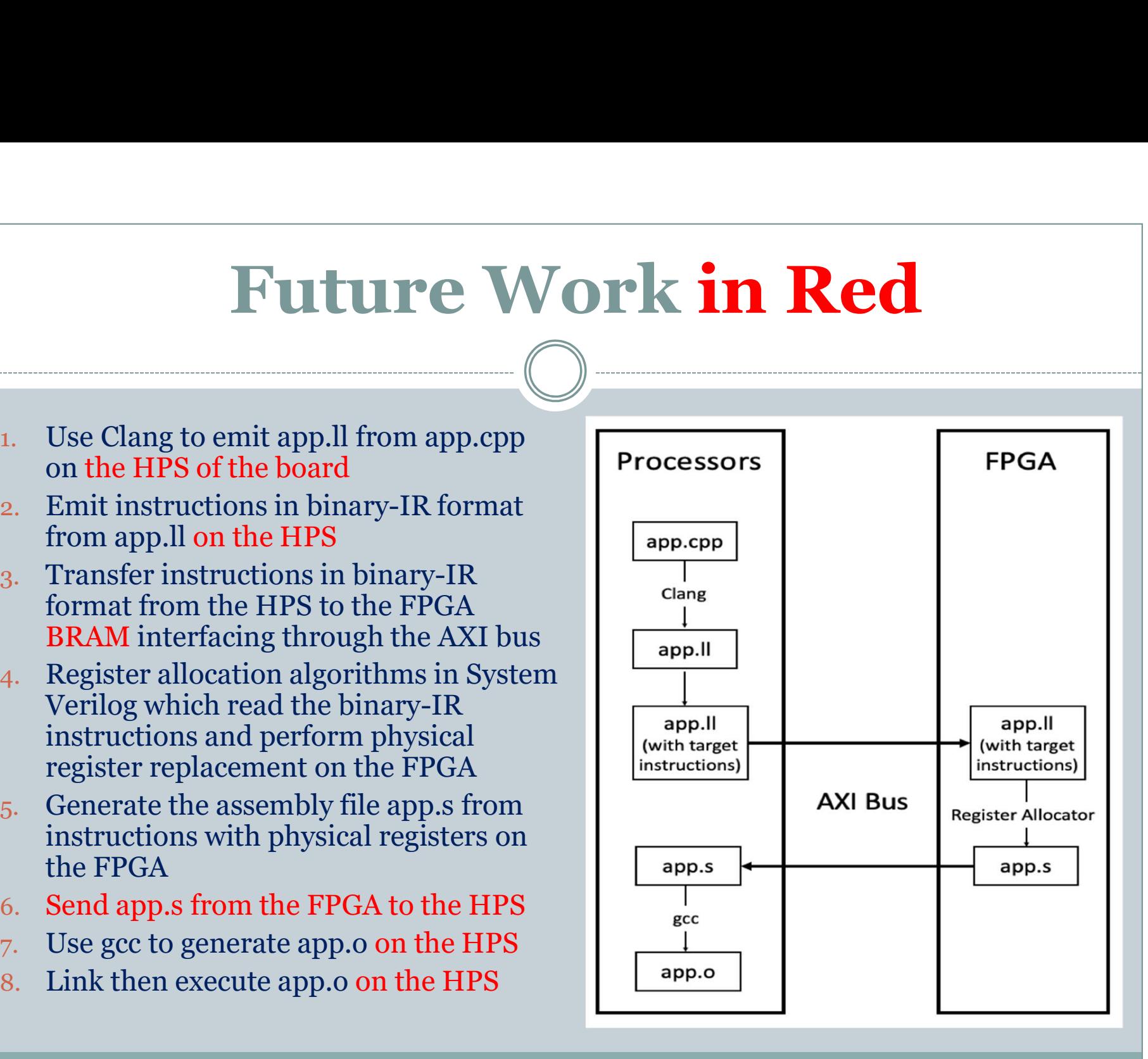

- Motivation and Introduction
- Prior Work and Background
- Methodology
- Experimental Platform and Design
- Experimental Results
- Discussion and Future Work
- **Conclusions**

#### Conclusions

- Have shown a proof-of-concept demonstration of how to compile software on an FPGA which cannot be attacked at run-time (i.e., the FPGA used is not dynamically reconfigurable). **Conclusions**<br>
Have shown a proof-of-concept demonstration of how to<br>
compile software on an FPGA which cannot be attacked at<br>
run-time (i.e., the FPGA used is not dynamically re-<br>
configurable).<br>
Implemented the backend r
- Implemented the backend register allocation step in System assembly.
	- Frontend software compilation in FPGA is left as future work
- This research aims to enable full just-in-time compilation on an FPGA at run-time which is protected from cyberattack by implementation in hardware.

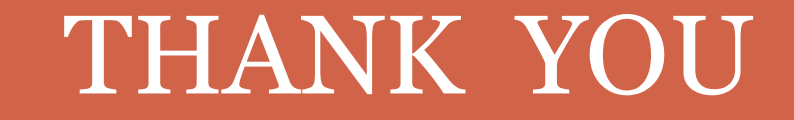

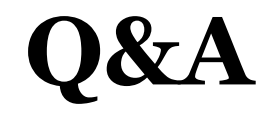